## PeopleSoft Labor Enrollment Guide

## First Step:

Under the NavBar in the right-hand corner click **Self Service**

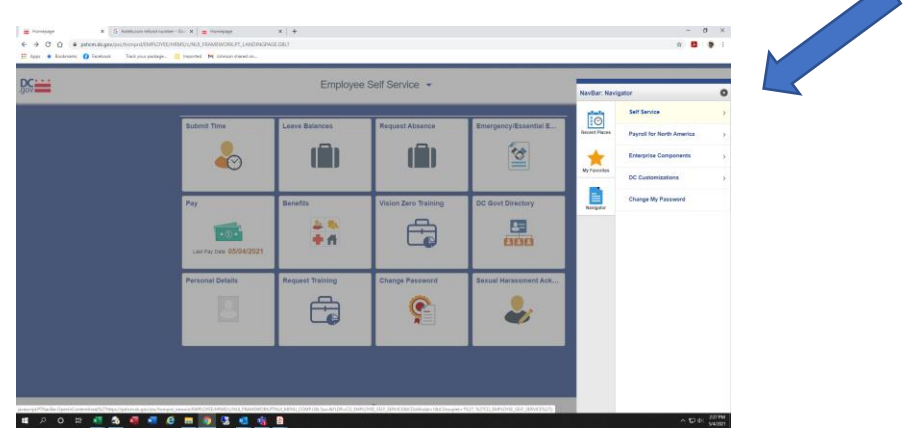

Second Step:

Under the Self-Service tab click **Payroll and Compensation**

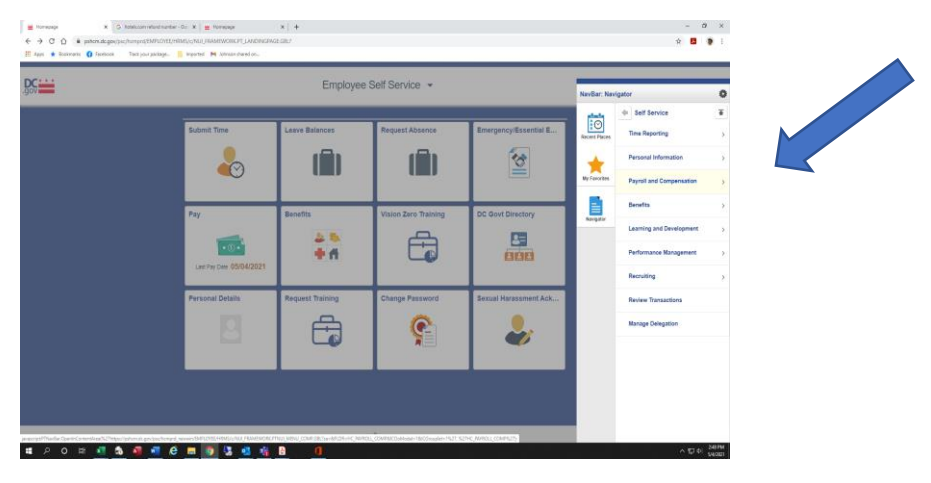

Final Step:

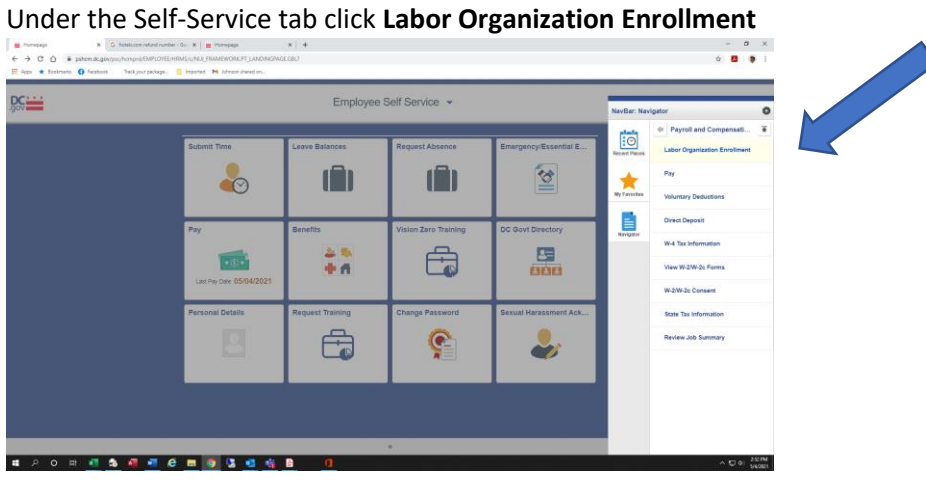